## المحاضر ة الخامسة

## نظريات النماية وحساب النمايات

## بند ٢ : فظر وابد الغماوة :

قد عرفنا في مِغط مايقصد بالنهاية وإيجاد النهايات مباشرة من التعريف كما في البند السابق أمر صعب لجميع الدوال ماعدا الدوال البسيطة . وفي هذا البند سنعطى بعض النظريات الهامة والتي تمكننا من تجنب استخدام التعريف الأولى للنهاية .

> $G$  نفرض أن  $f,g$  دالتين معرفتان على بحموعة  $G$  من  $\mathbb R$  ،  $a$  نقطة نماية للمحموعة  $f,g$ . فغل ية ( N . ۲ . ۲ ): إذا كان  $c = b$  ;  $\lim_{x\to a} g(x) = c$  ؛ إذا كان  $\lim_{x\to a} g(x) = c$

$$
\lim_{x \to a} f(x) \pm g(x) = \lim_{x \to a} f(x) \pm \lim_{x \to a} g(x) = b \pm c
$$

 $a$  نظرية (٢. ٢. ٢): إذا كانت  $\lim_{x\to a} f(x) = \lim_{x\to a} f(x)$  ، فإن الدالة  $f$  تكون محدودة فى حوار ما للنقطة ... أي أنه يوجد  $\delta>0$  ويوجد عدد حقيقى موحب  $k$  بحيث يكون  $|f(x)| \leq k$  فى الجوار .  $a \stackrel{\text{ii}}{=} \frac{1}{a-\delta, a+\delta} \cap G$  $| \text{sign } a |$  نظرية (٢. ٢. ٣): إذا كان  $0 = \text{sign } f \left( x \right) = \lim_{x \to a} f \left( x \right) = 0$  زاة محدودة فى حوار مثقوب للنقطة  $\Big|_{(0,\delta>0]}\Big|_{\alpha>0}=\Big|a-\delta,a+\delta[-\{a\}]$ جيث  $\lim f(x)g(x)=0$  (جوار مثقوب للنقطة  $a$  أي علي الشاكلة ).  $\lim f(x)g(x)=0$ 

 $\lim_{x\to a} f(x)g(x) = bc$  نظرية ( ۲. ۲. ٤ ): إذا كان  $c = c$   $\lim_{x\to a} g(x) = b$  ;  $\lim_{x\to a} g(x) = c$  ( ۲. ۲. ٤ ):

مما سبق يكمن بس—هولة بعــد تعمــيم نظــريتي اجحــع والضــرب للنــهایات إثبـات أنــه إذا كانــت  
ويان 
$$
p(x) = a_o + a_1x + a_2x^2 + ... + a_nx^n
$$
  
فوان  $\lim_{x \to a} p(x) = p(a)$  كثيرة حدود من درғه م-جيت n عدد صحيج غير سالب

$$
\lim_{x \to a} \frac{1}{g(x)} = \frac{1}{c} \qquad \text{if } g(x) = c \neq 0 \quad \text{if } x \to a
$$

$$
\lim_{x \to a} f(x) = b; \lim_{x \to a} g(x) = c \neq 0
$$
\n
$$
\lim_{x \to a} f(x) = b; \lim_{x \to a} g(x) = c \neq 0
$$
\n
$$
\lim_{x \to a} \frac{f(x)}{g(x)} = \frac{\lim_{x \to a} f(x)}{\lim_{x \to a} g(x)} = \frac{b}{c}
$$

$$
\lim_{x \to 0} x \sin \frac{1}{x}
$$
\n
$$
\lim_{x \to 0} x \sin \frac{1}{x}
$$
\n
$$
\lim_{x \to 0} x = 0 \text{ and } x = 0
$$
\n
$$
\lim_{x \to 0} x = 0 \text{ and } x = 0
$$
\n
$$
\lim_{x \to 0} x \sin \left(\frac{1}{x}\right) = \frac{1}{\sin \left(\frac{1}{x}\right)} \le 1
$$
\n
$$
\lim_{x \to 0} \sin \left(\frac{1}{x}\right) = \frac{1}{\sin \left(\frac{1}{x}\right)} \le 1
$$
\n
$$
\lim_{x \to 0} x \sin \left(\frac{1}{x}\right) = 0 \text{ or } \frac{3x^2 + 2x + 5}{x + 1}
$$
\n
$$
\lim_{x \to 0} \frac{3x^2 + 2x + 5}{x + 1} = \frac{3x^2 + 2x + 5}{x + 1}
$$
\n
$$
\lim_{x \to 0} g(x) = \lim_{x \to 0} (x + 1) = 1 \neq 0
$$
\n
$$
\lim_{x \to 0} 3x^2 + 2x + 5 = 5
$$
\n
$$
\lim_{x \to 0} 3x^2 + 2x + 5 = 5
$$
\n
$$
\lim_{x \to 0} 3x^2 + 2x + 5 = 5
$$
\n
$$
\lim_{x \to 0} 3x^2 + 2x + 5 = 5
$$
\n
$$
\lim_{x \to 0} 3x^2 + 2x + 5 = 5
$$
\n
$$
\lim_{x \to 0} 3x^2 + 2x + 5 = 5
$$
\n
$$
\lim_{x \to 0} \frac{3x^2 + 2x + 5}{x + 1} = \frac{5}{1} = 5
$$

$$
\begin{array}{ll}\n\text{(1) } f(x) < g(x) \leq h(x) \text{; } \forall x \in G \\
\text{(2) } f(x) \leq g(x) \leq h(x) \text{; } \forall x \in G\n\end{array}
$$
\n
$$
\text{(3) } f(g, h) \text{ if } f(x) = \lim_{x \to a} h(x) = b
$$
\n
$$
\lim_{x \to a} g(x) = b \text{ if } g(x) = b
$$

البرهان:

$$
\delta_{1} > 0 \quad \delta_{2} > 0 \quad \text{if } a \in \mathbb{Z}
$$
\n
$$
\forall x \in G : 0 < |x - a| < \delta_{1} \implies |f(x) - b| < \varepsilon
$$
\n
$$
\forall x \in G : 0 < |x - a| < \delta_{1} \implies |f(x) - b| < \varepsilon
$$
\n
$$
\forall x \in G : 0 < |x - a| < \delta_{2} \implies |h(x) - b| < \varepsilon
$$
\n
$$
\forall x \in G : 0 < |x - a| < \delta \implies |f(x) - b| < \varepsilon \quad \text{and} \quad |h(x) - b| < \varepsilon \quad \text{....} \quad (2.3)
$$

ومن الفرض (1) ينتج أن

\n
$$
f(x) - b \le g(x) - b \le h(x) - b \qquad \dots \qquad (2.4)
$$
\n
$$
|g(x) - b| < \varepsilon \qquad \text{if } (2.3), (2.4)
$$
\n
$$
\vdots \qquad \qquad \dots \qquad (2.5), (2.4)
$$
\ng(x) - b | < \varepsilon \qquad \qquad \dots \qquad (2.6)\ng(x) - b | < \varepsilon

\n
$$
\forall x \in G : 0 < |x - a| < \delta \implies |g(x) - b| < \varepsilon
$$
\n
$$
\lim_{x \to a} g(x) = b \qquad \text{if } (x) \in G
$$

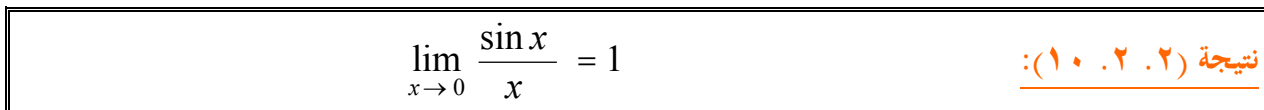

البرهان:

نفرض أن  $0 < x < \pi/2$  ( وبالمثل يمكن دراسة الحالة  $x < 2 < x < -\pi/2$  ). نعتبر دائرة مركزها نقطة الأصل ونصف قطرها يساوى 1 ونبرهن المتباينة الآتية

$$
\sin x < x < \tan x \quad \dots \quad (2.5)
$$
\nM

\nO P A

لاحظ من الرسم أن :

operator

\nAnd

\n
$$
\begin{aligned}\n&= \lim_{x \to 0^+} x < \lim_{x \to 0^+} x < \lim_{x \to 0^+} x < \frac{1}{2} \cdot \lim_{x \to 0^+} x < \frac{1}{2} \cdot \lim_{x \to 0^+} x < \frac{1}{2} \cdot \lim_{x \to 0^+} x < \frac{1}{2} \cdot \lim_{x \to 0^+} x < 2.5\n\end{aligned}
$$
\nand

\nand

\n
$$
\lim_{x \to 0^+} x < \lim_{x \to 0^+} x < \lim_{x \to 0^
$$

$$
1 < \frac{x}{\sin x} < \frac{1}{\cos x}
$$

وبالتالي

| \n $1 > \frac{\sin x}{x} > \cos x$ \n                  | \n $\therefore$ \n | \n $\cos x = 1 - 2 \sin^2(x/2)$ \n | \n $\sin(x/2) < x/2$ \n |                                    |                    |                                    |                    |                                    |                    |                                    |                    |                                    |                    |                                    |                    |                                    |                    |                                    |                    |                                    |                    |                            |
|--------------------------------------------------------|--------------------|------------------------------------|-------------------------|------------------------------------|--------------------|------------------------------------|--------------------|------------------------------------|--------------------|------------------------------------|--------------------|------------------------------------|--------------------|------------------------------------|--------------------|------------------------------------|--------------------|------------------------------------|--------------------|------------------------------------|--------------------|----------------------------|
| \n $\cos x > 1 - (x^2/2)$ \n                           | \n $\therefore$ \n | \n $\cos x > 1 - (x^2/2)$ \n       | \n $\therefore$ \n      | \n $\cos x > 1 - x^2$ \n           |                    |                                    |                    |                                    |                    |                                    |                    |                                    |                    |                                    |                    |                                    |                    |                                    |                    |                                    |                    |                            |
| \n $\cos x > 1 - \frac{x^2}{x} > 1 - \frac{x^2}{2}$ \n | \n $\therefore$ \n | \n $\cos x > 1 - \frac{x^2}{2}$ \n | \n $\therefore$ \n      | \n $\cos x > 1 - \frac{x^2}{2}$ \n | \n $\therefore$ \n | \n $\cos x > 1 - \frac{x^2}{2}$ \n | \n $\therefore$ \n | \n $\cos x > 1 - \frac{x^2}{2}$ \n | \n $\therefore$ \n | \n $\cos x > 1 - \frac{x^2}{2}$ \n | \n $\therefore$ \n | \n $\cos x > 1 - \frac{x^2}{2}$ \n | \n $\therefore$ \n | \n $\cos x > 1 - \frac{x^2}{2}$ \n | \n $\therefore$ \n | \n $\cos x > 1 - \frac{x^2}{2}$ \n | \n $\therefore$ \n | \n $\cos x > 1 - \frac{x^2}{2}$ \n | \n $\therefore$ \n | \n $\cos x > 1 - \frac{x^2}{2}$ \n | \n $\therefore$ \n | \n $\cos x > 1 - \frac{x^$ |

$$
-\frac{\pi}{2} < x < \frac{\pi}{2}
$$
\n
$$
\lim_{x \to 0} (1 - \frac{x^2}{2}) = 1 \quad , \quad \lim_{x \to 0} 1 = 1
$$
\n
$$
\lim_{x \to 0} \frac{\sin x}{x} = 1 \quad \text{if } x = 1 \quad \text{if } x \neq 0
$$
\n
$$
\lim_{x \to 0} \frac{\sin x}{x} = 1 \quad \text{if } x \neq 0
$$

$$
\lim_{x \to 0} \frac{x}{\sin x} = 1
$$
  $\frac{:(11.7.7) \text{ days}}{}$ 

البرهان:

$$
\lim_{x \to 0} \frac{x}{\sin x} = \lim_{x \to 0} \frac{1}{\frac{\sin x}{x}} = \frac{1}{\lim_{x \to 0} \frac{\sin x}{x}} = \frac{1}{1} = 1
$$
  
 
$$
\lim_{x \to 0} \sin x = 0 \quad \text{if } \lim_{x \to 0} \frac{:(17.7.7) \text{ d} \sin x}{(17.7.7) \text{ d} \sin x} = 0
$$

| \n $\lim_{x \to 0} \sin x = \lim_{x \to 0} \frac{\sin x}{x} \cdot x = \lim_{x \to 0} \frac{\sin x}{x} \cdot \lim_{x \to 0} x = 1.0 = 0$ \n | \n $\lim_{x \to a} \sin x = \sin a$ \n      | \n $\lim_{x \to a} \sin x = \sin a$ \n                                               | \n $\lim_{x \to a} \left( \frac{y \cdot y \cdot y}{y \cdot y} \right) = \frac{y \cdot y \cdot y}{1 - \frac{y \cdot y \cdot y}{2}}$ \n |
|----------------------------------------------------------------------------------------------------|---------------------------------------------|--------------------------------------------------------------------------------------|----------------------------------------------------------------------------------------------------|
| \n $\lim_{x \to a} \left( \sin x - \sin a \right) = \lim_{y \to 0} 2 \cos(y + a) \sin y$ \n                                                | \n $\lim_{y \to 0} 2 \cos(y + a) \sin y$ \n | \n $\lim_{y \to 0} 2 \cos(y + a) \cdot \frac{\sin y}{y} \cdot y = 0 \times 1 = 0$ \n |                                                                                                    |
| \n $\lim_{x \to a} \sin x = \sin a$ \n                                                                                                    | \n $\lim_{y \to 0} \sin x = \sin a$ \n      | \n $\lim_{y \to 0} \sin x = \sin a$ \n                                               |                                                                                                    |

$$
\lim_{x \to a} \cos x = \cos a
$$
  
15. 
$$
\lim_{x \to a} \cos x = \cos a
$$
  
2 sin  $\left(\frac{x+a}{2}\right)$  sin  $\left(\frac{x-a}{2}\right)$   
25. 
$$
\int \sin \left(\frac{x-a}{2}\right) \sin \left(\frac{x-a}{2}\right)
$$

0. 
$$
\lim_{x \to 0} \frac{\tan x}{x} = 1
$$

الحل:

$$
\lim_{x \to 0} \frac{\tan x}{x} = \lim_{x \to 0} \frac{\sin x}{x} \cdot \frac{1}{\cos x} = \lim_{x \to 0} \frac{\sin x}{x} \cdot \lim_{x \to 0} \frac{1}{\cos x} = 1 \times \frac{1}{1} = 1
$$

$$
\lim_{x \to 0} \frac{x^2 \sin \frac{1}{x}}{\sin x} = \lim_{x \to 0} \frac{x}{\sin x} \cdot x \cdot \sin \frac{1}{x}
$$
\n
$$
= \lim_{x \to 0} \frac{x}{\sin x} \times \lim_{x \to 0} x \sin \frac{1}{x} = 1 \times 0 = 0
$$
\n
$$
\lim_{x \to a} \frac{\sin (x - a)}{x^2 - a^2}, a \neq 0 \quad \lim_{x \to a} \frac{:(1 \land .\text{T} .\text{T}) \cup \text{b A}}{x^2 - a^2}
$$
\n
$$
\frac{((1 \land .\text{T} .\text{T}) \cup \text{b A}}{x^2 - a^2} = 1
$$

$$
\lim_{x \to 0} \left( \frac{1}{x} + 3 \right) \sin x
$$

$$
\lim_{x \to 0} \left( \frac{1}{x} + 3 \right) \sin x = \lim_{x \to 0} \left( \frac{\sin x}{x} + 3 \sin x \right) = \lim_{x \to 0} \frac{\sin x}{x} + 3 \lim_{x \to 0} \sin x
$$
  
\n
$$
= 1 + 3 \times 0 = 1
$$
  
\n
$$
\lim_{x \to 0} \frac{1 - \cos x}{x}
$$
  
\n
$$
\lim_{x \to 0} \frac{1 - \cos x}{x} = \lim_{x \to 0} \frac{2 \sin^2 \frac{x}{2}}{x} = \lim_{x \to 0} \frac{\sin \frac{x}{2}}{\frac{x}{2}} \cdot \sin \frac{x}{2} = \lim_{x \to 0} \frac{\sin \frac{x}{2}}{\frac{x}{2}} \cdot \lim_{x \to 0} \sin \frac{x}{2} = 1 \times 0 = 0
$$

$$
\lim_{x \to 2} \frac{\cos(\frac{\pi}{x})}{x-2} = \frac{\pi}{4}
$$
\n
$$
\lim_{x \to 2} \frac{\cos(\frac{\pi}{x})}{x-2} = \frac{\pi}{4}
$$
\n
$$
y = \frac{\pi}{x} - \frac{\pi}{2}
$$
\n
$$
\lim_{x \to 2} \frac{\cos(\frac{\pi}{x})}{x} = y
$$

$$
\lim_{x \to \pi} \frac{\sin mx}{\sin nx} \; ; \; m, n \in \mathbb{Z}, n \neq 0, m \neq 0 \quad \text{if} \quad \frac{(\text{YY . Y . Y . \text{Y}})}{\frac{1}{2} \cdot \frac{1}{2} \cdot \frac{1}{2} \
$$

$$
y = x - \pi
$$
 \n
$$
Y = x - \pi
$$
 \n
$$
\omega = \omega
$$

 $\lim_{x \to \pi} \frac{\sin mx}{\sin nx} = (-1)^{m-n} \frac{m}{n}$ 

الآن نفرض أن  $G$  فترة لانمائية من  $\mathbb R$  وأن الدالة  $f$  معرفة على الجموعة  $G$  وكانت  $\infty$  ( ∞–) نقطة  $G$  طرفية للمجموعة على

$$
\begin{array}{llll}\n\text{Var}(X, \mathbf{y}) & \text{Var}(X, \mathbf{y}) & \text{Var}(X, \mathbf{y}) \\
& \text{Var}(X, \mathbf{y}) & \text{Var}(X, \mathbf{y}) \\
& \text{Var}(X, \mathbf{y}) & \text{Var}(X, \mathbf{y}) \\
& \text{Var}(X, \mathbf{y}) & \text{Var}(X, \mathbf{y}) \\
& \text{Var}(X, \mathbf{y}) & \text{Var}(X, \mathbf{y}) & \text{Var}(X, \mathbf{y}) \\
& \text{Var}(X, \mathbf{y}) & \text{Var}(X, \mathbf{y}) & \text{Var}(X, \mathbf{y}) \\
& \text{Var}(X, \mathbf{y}) & \text{Var}(X, \mathbf{y}) & \text{Var}(X, \mathbf{y}) \\
& \text{Var}(X, \mathbf{y}) & \text{Var}(X, \mathbf{y}) & \text{Var}(X, \mathbf{y}) \\
& \text{Var}(X, \mathbf{y}) & \text{Var}(X, \mathbf{y}) & \text{Var}(X, \mathbf{y}) \\
& \text{Var}(X, \mathbf{y}) & \text{Var}(X, \mathbf{y}) & \text{Var}(X, \mathbf{y}) \\
& \text{Var}(X, \mathbf{y}) & \text{Var}(X, \mathbf{y}) & \text{Var}(X, \mathbf{y}) \\
& \text{Var}(X, \mathbf{y}) & \text{Var}(X, \mathbf{y}) & \text{Var}(X, \mathbf{y}) & \text{Var}(X, \mathbf{y}) \\
& \text{Var}(X, \mathbf{y}) & \text{Var}(X, \mathbf{y}) & \text{Var}(X, \mathbf{y}) & \text{Var}(X, \mathbf{y}) \\
& \text{Var}(X, \mathbf{y}) & \text{Var}(X, \mathbf{y}) & \text{Var}(X, \mathbf{y}) & \text{Var}(X, \mathbf{y}) \\
& \text{Var}(X, \mathbf{y}) & \text{Var}(X, \mathbf{y}) & \text{Var}(X, \mathbf{y}) & \text{Var}(X, \mathbf{y}) \\
& \text{Var}(X, \mathbf{y})
$$

وبالمثل إذا كانت  $\infty$  – نقطة طرفية للمحموعة  $G$  يقال إن الدالة  $f(x)$  تؤول إلى العدد  $b$  عندما تؤول الي  $\infty$  إذا كان لكل  $\varepsilon>0$  له جد عدد  $k>0$  بحيث أن:  $x$  $\forall x \in G : x < -k \Rightarrow |f(x) - b| < \varepsilon$ .  $\lim_{x \to -\infty} f(x) = b$  ونكتب فى هذه الحالة ملا<mark>حظة (٢. ٢. ٢٥):</mark> يمكن إثبات نظرية وحدانية النهاية وجميع النظريات عن نماية مجموع وناتج طرح<mark>|</mark> وحاصل ضرب وخارج قسمة دالتين في ضوء تعريف (٢. ٢ .٢٤) .

.  $\lim_{x \to \infty} \frac{1}{x} = 0$  أَثْبَتَ أَنْ  $\frac{1}{x}$  = 0 . (٢. ٢. ٢. ) الحل: من أحل هذا نفرض أن  $\mathcal{E} > 0$  والمطلوب هو إيجاد عدد  $k > 0$  بحيث أن :  $\forall x \in \mathbb{R}^* : x > k \Rightarrow |f(x) - 0| = \left| \frac{1}{x} - 0 \right| < \varepsilon$ لاحظ أنه باختيار  $1/\varepsilon$  ينتج المطلوب وذلك لأن  $x > k = \frac{1}{\varepsilon} \Rightarrow \frac{1}{r} < \varepsilon \Rightarrow \left| \frac{1}{r} - 0 \right| < \varepsilon.$ .  $\lim_{x \to \infty} \frac{1}{x^2} = 0$  أَثْبَتَ أَنْ  $\frac{1}{x}$  (٢٧٠, ٢٠٢) <u>الحل:</u> من أحل هذا نفرض أن  $\varepsilon>0$  والمطلوب هو إيجاد عدد  $k>0$   $k>0$  عيث أن  $\forall x \in \mathbb{R}^* : x < -k \Rightarrow \left| \frac{1}{x^2} - 0 \right| = \frac{1}{x^2} < \varepsilon$ نلاحظ أنه باختيار  $\displaystyle \frac{1}{\sqrt{s}}$  ينتج المطلوب مباشرة .  $\lim_{\alpha \to +\infty} \frac{1}{\sqrt{\alpha}} = 0$  ,  $\forall \alpha > 0$  ,  $\sin \alpha = 0$ 

$$
\lim_{x \to \infty} \frac{x^2}{x^2 - 3} = 1 \quad \text{if } \frac{1}{2} \text{ if } \frac{1}{2} \text{ if } \frac{1}{2}
$$

تعريف (۲. ۲. ۲) نیتال اِن الدالة (x) تؤول إلى ۵ه عندها تؤول يلی ۲ه عندها تؤول  :  0 >  1

\nعلاده   %  - 5

\nعلی د   0 >   x → d

\nعهها کان کبیرا  يکنِ ایجاد   0 >   0

\nکل علدهه   y ×  y  
\n
$$
\forall x \in G : 0 < |x - a| < \delta \implies f(x) > k
$$

\n• \n 
$$
\lim_{x \to a} f(x) = \infty
$$

\n• \n 
$$
\lim_{x \to a} f(x) = \infty
$$

\n• \n 
$$
\lim_{x \to a} f(x) = \frac{1}{2} \int_{\mathbb{R}^3} f(x) \, dx
$$

\n• \n 
$$
\lim_{x \to a} f(x) < -k
$$

\n• \n 
$$
\forall x \in G : 0 < |x - a| < \delta \implies f(x) < -k
$$

\n• \n 
$$
\lim_{x \to a} f(x) = -\infty
$$

تعويف (۲. ۲. ۴): يقال إن الدالة ()7 توول إلى ۵ه عندها توول ۲. ۲. ايل ۵ه إذا کان لکل عدد  
\n
$$
L > 0
$$
 يجاد عدد 0 د 1  4  4  4  5  0  
\n
$$
\forall x \in G : x > L \Rightarrow f(x) > k
$$
\n
$$
\lim_{x \to \infty} f(x) = \infty
$$

.  $\lim_{x \to 0} \frac{1}{|x|} = \infty$  أثبت أن  $\frac{1}{x}$  = (**٣١. ٢. ٢**) : الحل : المطلوب إثبات أنه لكل عدد موحب  $k > 0$  يوحد عدد  $\delta(k) > 0$  بحيث يكون

$$
\forall x \in \mathbb{R}^* : 0 < |x - 0| < \delta \Rightarrow \frac{1}{|x|} > k
$$
\n
$$
\vdots \qquad \vdots \qquad \ddots \qquad \vdots \qquad \ddots \qquad \vdots \qquad \ddots \qquad \ddots \qquad \vdots \qquad \ddots \qquad \vdots
$$
\n
$$
|x| < \delta = \frac{1}{k} \Rightarrow \left| \frac{1}{x} \right| > k \Rightarrow \frac{1}{|x|} > k
$$
\n
$$
\text{ge a. } \text{therefore } \text{therefore } \text{
$$

 $\lim_{x\to 0} \frac{1}{|x|^\alpha} = \infty$  ,  $\forall \alpha > 0$  ,  $\forall \alpha > 0$  ,  $\forall \alpha > 0$  $\lim_{x\to\infty} (1-x^2) = -\infty$  هثال (٢. ٢. ٣٢): أثبت باستخدام التعريف أن  $\lim_{x\to\infty}$ : الحل : المطلوب إثبات أن لكل عدد  $k>0$  يوجد عدد  $L(k)>0$  بحيث أن :  $\forall x > 0 : x > L \Rightarrow \left(1 - x^2\right) < -k$  $x > \sqrt{1 + k}$   $y > \sqrt{1 + k}$  يتحقق عندما  $x^2 > 1 + k$  ، وحيث أن  $x > 0$  بخد أن  $\sqrt{1 + k}$ 

: وبالتالى نختار  $\sqrt{1+k}$  =  $\sqrt{1+k}$  ليتحقق المطلوب لأن  $x > L = \sqrt{1 + k} \Rightarrow x^2 > 1 + k \Rightarrow 1 - x^2 < -k$ 

$$
\lim_{x \to \infty} \frac{\sin x}{x} \xrightarrow{1} \frac{\cos x}{x}
$$
\n
$$
\lim_{x \to \infty} \frac{\sin x}{x} \xrightarrow{1} \frac{\cos x}{x} \sin x
$$
\n
$$
\lim_{x \to \infty} \frac{\sin x}{x} = \lim_{x \to \infty} \frac{1}{x} \cdot \sin x = 0
$$
\n
$$
\lim_{x \to \infty} x \sin \frac{1}{x} = 1
$$
\n
$$
\lim_{x \to \infty} x \sin \frac{1}{x} = 1
$$
\n
$$
\lim_{x \to \infty} x \sin \frac{1}{x} = 1
$$
\n
$$
\lim_{x \to \infty} x \sin \frac{1}{x} = 1
$$
\n
$$
\lim_{x \to \infty} \frac{\cos x}{x} \sin \frac{1}{x} \tan \frac{2}{x}
$$
\n
$$
\lim_{x \to \infty} \frac{\cos x}{x} \sin \frac{1}{x} \tan \frac{2}{x}
$$
\n
$$
\lim_{x \to \infty} \frac{\cos x}{x} \sin \frac{1}{x} \tan \frac{2}{x} = \lim_{x \to \infty} \frac{\cos x}{x} \sin \frac{1}{x} \tan \frac{2}{x}
$$
\n
$$
\lim_{x \to \infty} x^{2} \sin \frac{1}{x} \tan \frac{2}{x} = \lim_{x \to \infty} \frac{\sin x \tan 2y}{y^{2}}
$$

$$
\lim_{x \to \infty} x^2 \sin \frac{1}{x} \tan \frac{2}{x} = \lim_{y \to 0} \frac{\sin y}{y} \frac{\sin 2y}{2y} \frac{2}{\cos 2y} = 1 \times 1 \times 2 = 2
$$

.  $\lim_{x \to \infty} \frac{x^3 + x + 1}{x^3 - x^2 + 2}$  ، (۳۶. ۲. ۲. ۲)

الحل: حيث أن البسط والمقام كثيرتي حدود ، x تؤول إلى ∞ . بالقسمة على x بأكبر أس في المقام بسطا ومقاما ينتج أن

$$
\lim_{x \to \infty} \frac{x^3 + x + 1}{x^3 - x^2 + 2} = \lim_{x \to \infty} \frac{1 + \frac{1}{x^2} + \frac{1}{x^3}}{1 - \frac{1}{x} + \frac{2}{x^3}} = \frac{1}{1} = 1
$$

 $\lim_{x\to\infty}\frac{(2x+1)^5(x-5)^{20}}{(3x+6)^{25}}$  فشال (٢. ٢. ٣٧.) أوجد الحل: حيث أن البسط والمقام كثيرتي حدود ،  $x$  تؤول إلى ∞ . فبالقسمة على  $x$  بأكبر أس فى المقام . بسطا ومقاما) أى بالقسمة على  $x^{25}$  ، وأخذ النهاية نجد أن $\,$  :

$$
\lim_{x \to \infty} \frac{(2x+1)^5 (x-5)^{20}}{(3x+6)^{25}} = \frac{2^5}{3^{25}}
$$

تحقق من ذلك؟.

## النماية من طريخ واحد:

 $\overline{G}$  نفرض أن الدالة  $f$  معرفة على المحموعة  $G$  الجزئية من  $\mathbb R$  وأن  $a$  نقطة نماية للمحموعة  $G$  ،  $a$  وندرس فياية الدالة عن طرف واحد عند النقطة  $a$ .

 $a$  تعريف (٢. ٢. ٣٨): يقال إن العدد  $b$  هو النهاية اليمني للدالة  $f$  عند النقطة إذا كان لكل : يوجد  $\delta(\varepsilon)>0$  بحيث أن  $\varepsilon>0$  $\forall x \in G : 0 < x - a < \delta \Rightarrow |f(x) - b| < \varepsilon$ 

 $f(x)$  معنى هذا أن قيم  $x$  التي على يمين النقطة  $a$  هي التي تؤثر في النهاية وفي هذه الحالة يقال إن الدالة .  $\lim_{x \to a} f(x) = b$  .  $\lim_{x \to a} f(x) = b$  . من جهة اليمين ونكتب للتعبير عن ذلك  $b$  $r \rightarrow a +$ 

 $\sigma$ قعريف (٢. ٢. ٣٩): يقال إن العدد  $b$  هو النهاية اليسرى للدالة  $f$  عند النقطة  $a$  إذا كان لكل : يوجد  $\delta > 0$  بحيث أن  $\varepsilon > 0$  $\forall x \in G : 0 < a-x < \delta \Rightarrow |f(x) - b| < \varepsilon$ 

 $f(x)$  ومعنى هذا أن قيم  $x$  التي على يسار النقطة  $a$  هي التي تؤثر في النهاية وفي هذه الحالة يقال إن الدالة و . lim  $f(x) = b$  تؤول إلى العدد  $b$  عندما تؤول  $x$  إلى  $a$  من حهة اليسار ونكتب للتعبير عن ذلك  $b$  in  $f(x)$ 

| $x$    | 3):    | $b$    | 3:.    |        |        |        |        |        |        |        |        |        |        |        |        |        |        |        |        |        |        |        |        |        |        |        |        |        |        |        |        |        |        |        |        |        |        |        |        |        |        |        |        |        |
|--------|--------|--------|--------|--------|--------|--------|--------|--------|--------|--------|--------|--------|--------|--------|--------|--------|--------|--------|--------|--------|--------|--------|--------|--------|--------|--------|--------|--------|--------|--------|--------|--------|--------|--------|--------|--------|--------|--------|--------|--------|--------|--------|--------|--------|
| 1: $0$ | 4: $0$ | 5:.    |        |        |        |        |        |        |        |        |        |        |        |        |        |        |        |        |        |        |        |        |        |        |        |        |        |        |        |        |        |        |        |        |        |        |        |        |        |        |        |        |        |        |
| 2: $0$ | 6: $0$ | 7:.    |        |        |        |        |        |        |        |        |        |        |        |        |        |        |        |        |        |        |        |        |        |        |        |        |        |        |        |        |        |        |        |        |        |        |        |        |        |        |        |        |        |        |
| 3: $0$ | 9: $0$ | 1: $0$ | 1: $0$ | 1: $0$ | 1: $0$ | 1: $0$ | 1: $0$ | 1: $0$ | 1: $0$ | 1: $0$ | 1: $0$ | 1: $0$ | 1: $0$ | 1: $0$ | 1: $0$ | 1: $0$ | 1: $0$ | 1: $0$ | 1: $0$ | 1: $0$ | 1: $0$ | 1: $0$ | 1: $0$ | 1: $0$ | 1: $0$ | 1: $0$ | 1: $0$ | 1: $0$ | 1: $0$ | 1: $0$ | 1: $0$ | 1: $0$ | 1: $0$ | 1: $0$ | 1: $0$ | 1: $0$ | 1: $0$ | 1: $0$ | 1: $0$ | 1: $0$ | 1: $0$ | 1: $0$ | 1: $0$ | 1: $0$ |

مثال (٢. ٢. ٤١): هل النهاية  $\lim_{x\to 0} \frac{|x|}{x}$  موجودة ؟ الحل: نحسب النهاية اليمنى والنهاية اليسرى عند النقطة 0 :  $\lim_{x \to 0^+} \frac{|x|}{x} = \lim_{x \to 0^+} \frac{x}{x} = \lim_{x \to 0^+} 1 = 1$  $\lim_{x \to 0^-} \frac{|x|}{x} = \lim_{x \to 0^-} \frac{-x}{x} = \lim_{x \to 0^-} -1 = -1$ واضح أن النهاية اليمني لاتساوى النهاية اليسرى للدالة عند النقطة 0 وبالتالي النهاية غير موجودة عند النقطة  $\overline{0}$ مثال (٢. ٢. ٤٢): أوجد النهاية اليمني والنهاية اليسرى لدالة الصحيح [x] = [x] عند النقطة . (حيث  $n \quad \text{and} \quad a = n$ 

| \n $[x] =\n \begin{cases}\n n-1 & ; \ n-1 \leq x < n \\  n & ; \ n \leq x < n+1\n \end{cases}$ \n | \n $\lim_{x \to n-} [x] = \lim_{x \to n-} (n-1) = n-1$ \n | \n $\lim_{x \to n+} [x] = \lim_{x \to n+} n = n$ \n |
|---------------------------------------------------------------------------------------------------|-----------------------------------------------------------|-----------------------------------------------------|
| \n $\lim_{x \to n-} [x] = \lim_{x \to n-} (n-1) = n-1$ \n                                         | \n $\lim_{x \to n} [x] = \lim_{x \to n+} n = n$ \n        |                                                     |